# Package 'crimelinkage'

September 19, 2015

<span id="page-0-0"></span>Title Statistical Methods for Crime Series Linkage

Version 0.0.4

Description Statistical Methods for Crime Series Linkage. This package provides code for criminal case linkage, crime series identification, crime series clustering, and suspect identification.

**Depends**  $R (= 3.1.0)$ 

License GPL-3

LazyData true

Date 2015-09-18

BugReports <mporter@cba.ua.edu>

Imports igraph, geosphere, grDevices, graphics, stats, utils

Suggests fields, knitr, gbm

VignetteBuilder knitr

NeedsCompilation no

Author Michael Porter [aut, cre],

Brian Reich [aut]

Maintainer Michael Porter <mporter@cba.ua.edu>

Repository CRAN

Date/Publication 2015-09-19 19:50:30

## R topics documented:

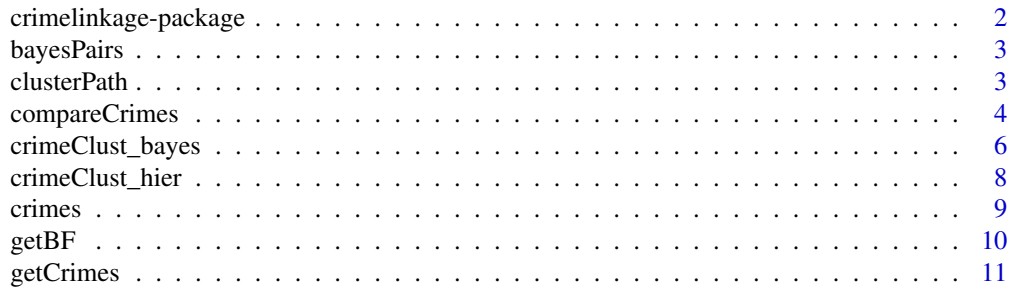

<span id="page-1-0"></span>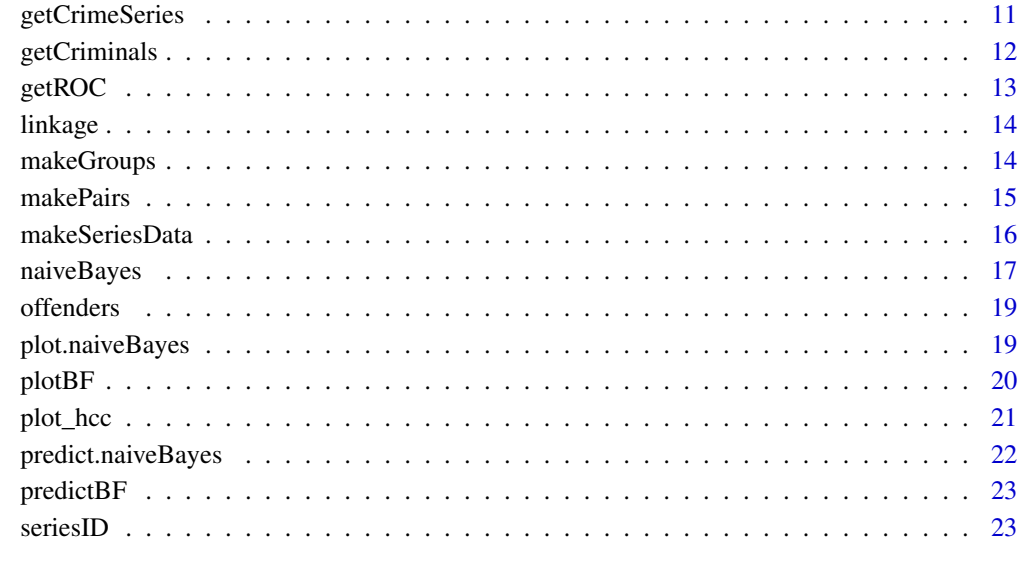

#### **Index** [25](#page-24-0)

crimelinkage-package crimelinkage *package: Statistical Methods for Crime Series Linkage*

## Description

Code for criminal case linkage, crime series identification, crime series clustering, and suspect identification.

#### Details

The basic inputs will be a data.frame of crime incidents and an offenderTable data.frame that links offenders to (solved) crimes.

The crime incident data must have one column named crimeID that provides a unique crime identifier. Other recognized columns include: spatial information: X, Y which can be in metric or long/lat; DT.FROM, DT.TO for the event times (these must be of class POSIXct). Other columns containing information about the crime, crime scene, or suspect can be included as well.

The offenderTable must have columns: crimeID (unique crime identifier) and offenderID (unique offender identifier).

See the vignettes for more details.

<span id="page-2-1"></span><span id="page-2-0"></span>

Extracts the crimes (from [crimeClust\\_bayes](#page-5-1)) with the largest probability of being linked.

## Usage

```
bayesPairs(p.equal, drop = 0)
```
bayesProb(prob,  $drop = 0$ )

## Arguments

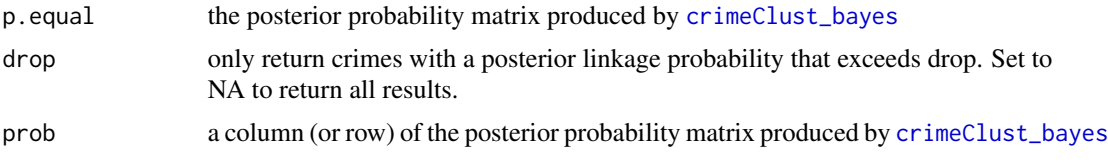

## Details

This is a helper function to easily extract the crimes with a high probability of being linked from the output of [crimeClust\\_bayes](#page-5-1). bayesPairs searches the full posterior probability matrix and bayesProb only searches a particular column (or row).

## Value

data.frame of the indices of crimes with estimated posterior probabilities, ordered from largest to smallest

## See Also

[crimeClust\\_bayes](#page-5-1)

<span id="page-2-2"></span>clusterPath *Follows path of one crime up a dendrogram*

## Description

The sequence of groups that a crime belongs to.

#### Usage

clusterPath(crimeID, tree)

## <span id="page-3-0"></span>Arguments

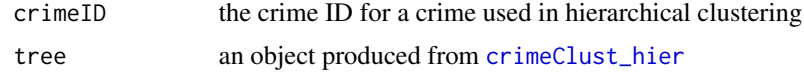

## Details

Agglomerative hierarchical clustering form clusters by sequentially merging the most similar groups at each iteration. This function is designed to help trace the sequence of groups an individual crime is a member of. And it shows at what score (log Bayes factor) the merging occurred.

## Value

data.frame of the additional crimes and the log Bayes factor at each merge.

## See Also

[crimeClust\\_hier,](#page-7-1) [plot\\_hcc](#page-20-1)

#### Examples

# See vignette: "Crime Series Identification and Clustering" for usage.

<span id="page-3-1"></span>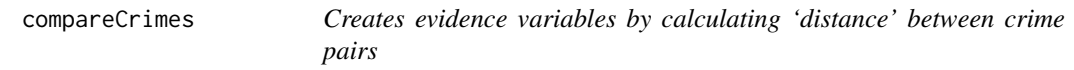

## Description

Calculates spatial and temporal distance, difference in categorical, and absolute value of numerical crime variables

#### Usage

```
compareCrimes(Pairs, crimedata, varlist, binary = TRUE, longlat = FALSE,
  show.pb = FALSE, \ldots)
```
#### Arguments

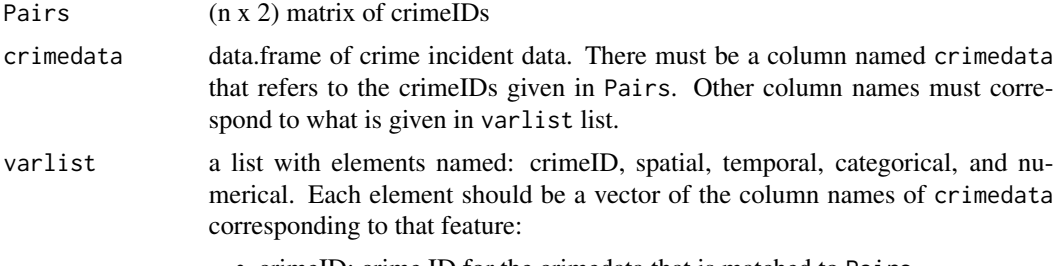

• crimeID: crime ID for the crimedata that is matched to Pairs

<span id="page-4-0"></span>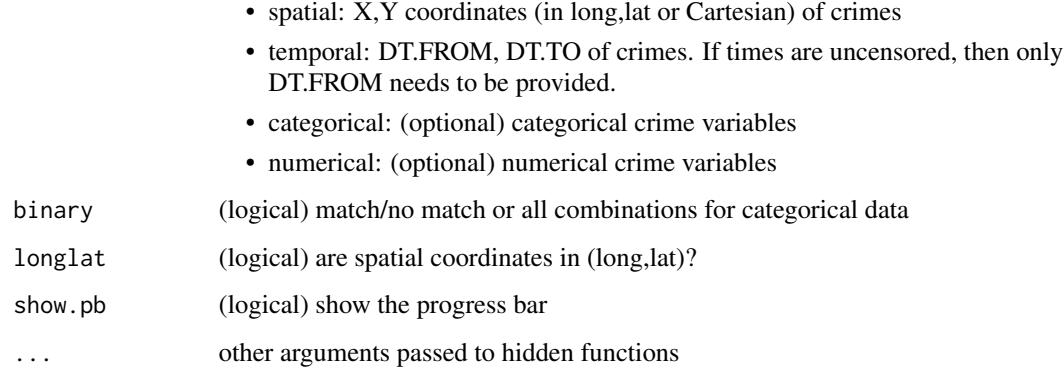

#### Value

data.frame of various proximity measures between the two crimes

- If spatial data is provided: the euclidean distance (if longlat = FALSE) or Haversine great circle distance ([distHaversine](#page-0-0) if longlat = TRUE) is returned (in kilometers).
- If temporal data is provided: the expected absolute time difference is returned:
	- temporal overall difference (in days) [0,max]
	- tod time of day difference (in hours) [0,12]
	- dow fractional day of week difference (in days) [0,3.5]
- If categorical data is provided: if binary = TRUE then a 1 if the categories of each crime match and a 0 if they do not match. If binary = FALSE, then a factor of merged values (in form of f1:f2)
- If numerical data is provided: the absolute difference is returned.

#### References

Porter, M. D. (2014). A Statistical Approach to Crime Linkage. *arXiv preprint arXiv:1410.2285.*. <http://arxiv.org/abs/1410.2285>

## Examples

```
data(crimes)
pairs = t(combn(crimes$crimeID[1:4],m=2)) # make some crime pairs
varlist = list(
  spatial = c("X", "Y"),
  temporal = c("DT.FROM","DT.TO"),
  categorical = c("MO1", "MO2", "MO3")) # crime variables list
compareCrimes(pairs,crimes,varlist,binary=TRUE)
```
<span id="page-5-1"></span><span id="page-5-0"></span>

Bayesian model-based partially-supervised clustering for crime series identification

## Usage

```
crimeClust_bayes(crimeID, spatial, t1, t2, Xcat, Xnorm, maxcriminals = 1000,
  iters = 10000, burn = 5000, plot = TRUE, update = 100, seed = NULL,
 use_space = TRUE, use_time = TRUE, use_cats = TRUE)
```
## Arguments

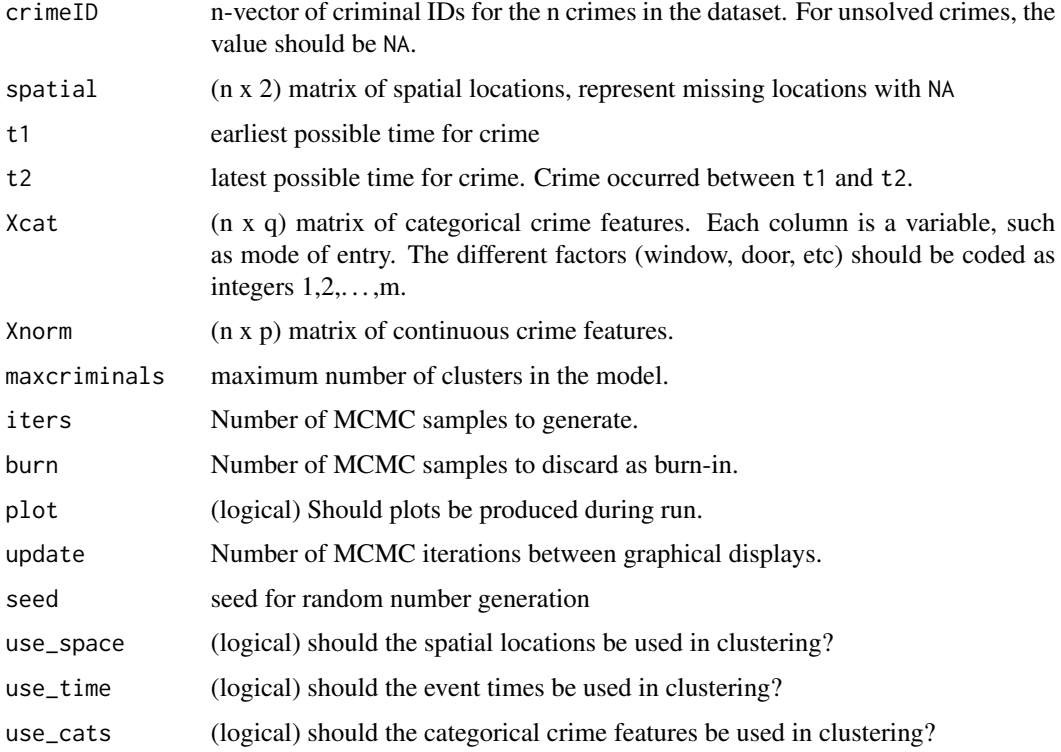

## Value

(list) p.equal is the (n x n) matrix of probabilities that each pair of crimes are committed by the same criminal.

if plot=TRUE, then progress plots are produced.

#### <span id="page-6-0"></span>Author(s)

Brian J. Reich

#### References

Reich, B. J. and Porter, M. D. (2015), Partially supervised spatiotemporal clustering for burglary crime series identification. *Journal of the Royal Statistical Society: Series A (Statistics in Society)*. 178:2, 465–480. <http://www4.stat.ncsu.edu/~reich/papers/CrimeClust.pdf>

## See Also

[bayesPairs](#page-2-1)

#### Examples

# Toy dataset with 12 crimes and three criminals.

```
# Make IDs: Criminal 1 committed crimes 1-4, etc.
id \leq c(1,1,1,1,1)2,2,2,2,
                 3,3,3,3)
# spatial locations of the crimes:
s \leftarrow c(0.8, 0.9, 1.1, 1.2,1.8,1.9,2.1,2.2,
       2.8,2.9,3.1,3.2)
s \leftarrow \text{cbind}(0, s)# Categorical crime features, say mode of entry (1=door, 2=other) and
# type of residence (1=apartment, 2=other)
Mode \leq c(1,1,1,1, #Different distribution by criminal
          1,2,1,2,
          2,2,2,2)
Type \leq c(1,2,1,2, #Same distribution for all criminals
          1,2,1,2,
          1,2,1,2)
Xcat <- cbind(Mode,Type)
# Times of the crimes
t < -c(1, 2, 3, 4,2,3,4,5,
       3,4,5,6)
# Now let's pretend we don't know the criminal for crimes 1, 4, 6, 8, and 12.
```
 $id \leq c(NA, 1, 1, NA, 2, NA, 2, NA, 3, 3, 3, NA)$ 

# Fit the model (nb: use much larger iters and burn on real problem) fit <- crimeClust\_bayes(crimeID=id, spatial=s, t1=t,t2=t, Xcat=Xcat, maxcriminals=12,iters=500,burn=100,update=100)

# Plot the posterior probability matrix that each pair of crimes was # committed by the same criminal:

```
if(require(fields,quietly=TRUE)){
fields::image.plot(1:12,1:12,fit$p.equal,
           xlab="Crime",ylab="Crime",
           main="Probability crimes are from the same criminal")
}
# Extract the crimes with the largest posterior probability
bayesPairs(fit$p.equal)
bayesProb(fit$p.equal[1,])
```
<span id="page-7-1"></span>crimeClust\_hier *Agglomerative Hierarchical Crime Series Clustering*

#### Description

Run hierarchical clustering on a set of crimes using the log Bayes Factor as the similarity metric.

#### Usage

```
crimeClust_hier(crimedata, varlist, estimateBF, linkage = c("average",
  "single", "complete"), ...)
```
#### Arguments

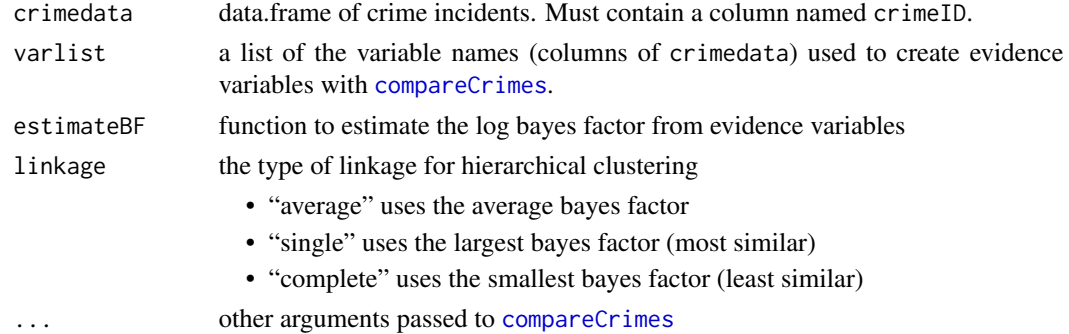

#### Details

This function first compares all crime pairs using [compareCrimes](#page-3-1), then uses estimateBF to estimate the log Bayes factor for every pair. Next, it passes this information into [hclust](#page-0-0) to carry out the agglomerative hierarchical clustering. Because [hclust](#page-0-0) requires a dissimilarity, this uses the negative log Bayes factor.

The input varlist is a list with elements named: crimeID, spatial, temporal, categorical, and numerical. Each element should be a vector of the column names of crimedata corresponding to that feature. See [compareCrimes](#page-3-1) for more details.

## Value

An object of class hclust (from [hclust](#page-0-0)).

#### <span id="page-8-0"></span>crimes 9

#### References

Porter, M. D. (2014). A Statistical Approach to Crime Linkage. *arXiv preprint arXiv:1410.2285.*. <http://arxiv.org/abs/1410.2285>

## See Also

[clusterPath,](#page-2-2) [plot\\_hcc](#page-20-1)

#### Examples

```
data(crimes)
#- cluster the first 10 crime incidents
crimedata = crimes[1:10,]
varlist = list(spatial = c("X", "Y"), temporal = c("DT.FROM", "DT.T0"),
     categorical = c("MO1", "MO2", "MO3"))
estimateBF <- function(X) rnorm(NROW(X)) # random estimation of log Bayes Factor
HC = crimeClust_hier(crimedata,varlist,estimateBF)
plot_hcc(HC,yticks=-2:2)
```
# See vignette: "Crime Series Identification and Clustering" for more examples.

crimes *Ficticious dataset of crime events*

#### Description

Some realistic, but fictious, crime incident data.

#### Usage

data(crimes)

#### Format

490 crime events

crimeID The crime ID number

X, Y Spatial coordinates

MO1 A categorical MO variable that takes values  $1, \ldots, 31$ 

MO2 A categorical MO variable that takes values a,. . . ,h

MO3 A categorical MO variable that takes values A,. . . ,O

DT.FROM The earliest possible Date-time of the crime.

DT.TO The latest possible Date-time of the crime

## Source

Ficticious data, but hopefully realistic

## <span id="page-9-0"></span>Examples

head(crimes)

<span id="page-9-1"></span>getBF *Estimates the bayes factor for continous and categorical predictors.*

#### Description

This adds pseudo counts to each bin count to give df effective degrees of freedom. Must have all possible factor levels and must be of factor class.

## Usage

 $getBF(x, y, weights, breaks = NULL, df = 5)$ 

## Arguments

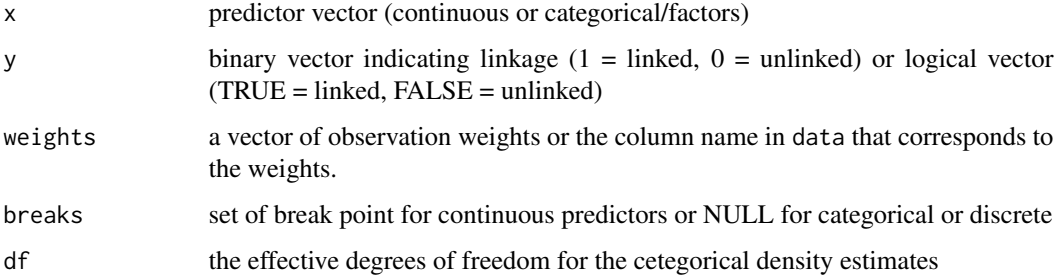

## Details

Continous predictors are first binned, then estimates shrunk towards zero.

## Value

data.frame containing the levels/categories with estimated Bayes factor

## Note

Give linked and unlinked a different prior according to sample size

## Examples

# See vignette: "Statistical Methods for Crime Series Linkage" for usage.

<span id="page-10-2"></span><span id="page-10-0"></span>

Generate a list of crimes for a specific offender

## Usage

getCrimes(offenderID, crimedata, offenderTable)

## Arguments

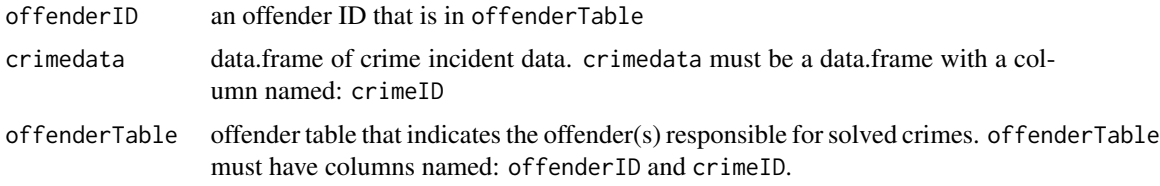

## Value

The subset of crimes in crimedata that are attributable to the offender named offenderID

## See Also

[getCrimeSeries](#page-10-1)

## Examples

```
data(crimes)
data(offenders)
```
getCrimes("O:40",crimes,offenders)

<span id="page-10-1"></span>getCrimeSeries *Generate a list of offenders and their associated crime series.*

## Description

Generate a list of offenders and their associated crime series.

```
getCrimeSeries(offenderID, offenderTable, restrict = NULL, show.pb = FALSE)
```
## <span id="page-11-0"></span>Arguments

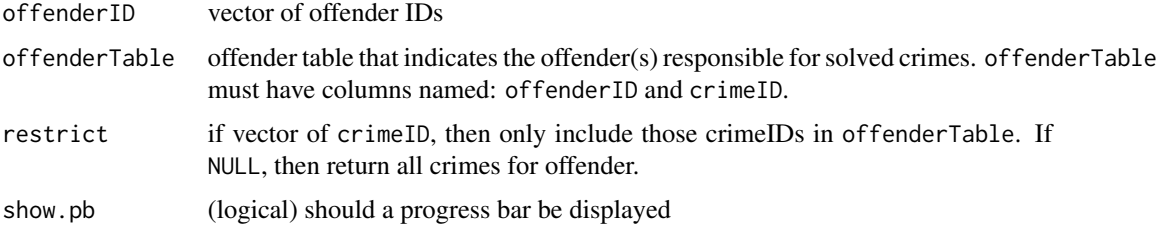

## Value

List of offenders with their associated crime series.

## See Also

[makeSeriesData](#page-15-1), [getCriminals](#page-11-1), [getCrimes](#page-10-2)

## Examples

data(offenders)

```
getCrimeSeries("O:40",offenders)
getCrimeSeries(c("O:40","O:3"),offenders) # list of crime series from multiple offenders
```
<span id="page-11-1"></span>getCriminals *Lookup the offenders responsible for a set of solved crimes*

## Description

Generates the IDs of criminals responsible for a set of solved crimes using the information in offenderTable.

## Usage

```
getCriminals(crimeID, offenderTable)
```
## Arguments

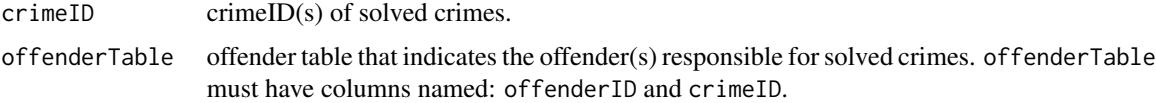

## Value

Vector of offenderIDs responsible for crimes labeled crimeID.

#### <span id="page-12-0"></span>getROC  $\qquad \qquad$  13

## See Also

[getCrimeSeries](#page-10-1)

## Examples

```
data(offenders)
getCriminals("C:1",offenders)
getCriminals("C:78",offenders) # shows co-offenders
getCriminals(c("C:26","C:78","85","110"),offenders) # all offenders from a crime series
```
getROC *Cacluate ROC like metrics.*

## Description

Orders scores from largest to smallest and evaluates performance for each value. This assumes an analyst will order the predicted scores and start investigating the linkage claim in this order.

## Usage

getROC(f, y)

## Arguments

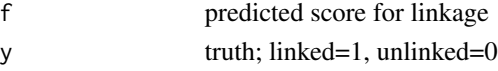

#### Value

data.frame of evaluation metrics:

- FPR false positive rate proportion of unlinked pairs that are incorrectly assessed as linked
- TPR true positive rate; recall; hit rate proportion of all linked pairs that are correctly assessed as linked
- PPV positive predictive value; precision proportion of all pairs that are predicted linked and truely are linked
- Total the number of cases predicted to be linked
- TotalRate the proportion of cases predicted to be linked
- threshold the score threshold that produces the results

## Examples

```
f = 1:10y = rep(0:1, length=10)getROC(f,y)
```
<span id="page-13-0"></span>

Groups the Bayes Factors by crime group and calculates the linkage score for each group.

## Usage

```
linkage(BF, group, method = c("average", "single", "complete"))
```
## Arguments

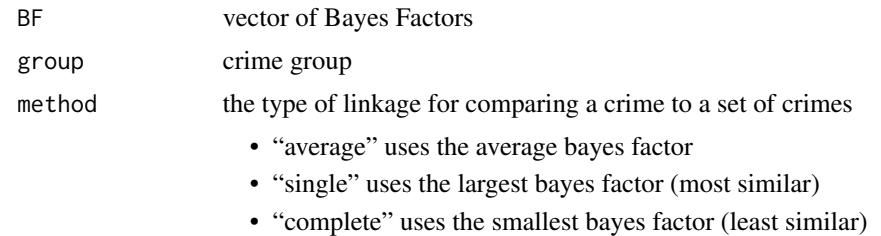

## Details

If methods is a vector of linkages to use, then the all linkages are calcualted and ordered according to the first element.

#### Value

a data.frame of the Bayes Factor scores ordered (highest to lowest).

## Examples

# See vignette: "Crime Series Identification and Clustering" for usage.

<span id="page-13-1"></span>makeGroups *Generates crime groups from crime series data*

## Description

This function generates crime groups that are useful for making unlinked pairs and for agglomerative linkage.

#### Usage

 $makeGroups(X, method = 1)$ 

#### <span id="page-14-0"></span>makePairs 15

#### Arguments

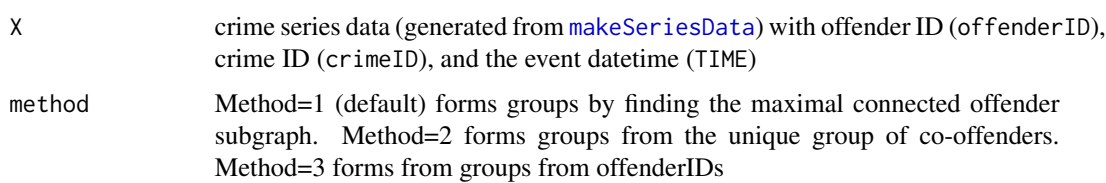

#### Details

Method=1 forms groups by finding the maximal connected offender subgraph. So if two offenders have ever co-offended, then all of their crimes are assigned to the same group. Method=2 forms groups from the unique group of co-offenders. So for two offenders who co-offended, all the cooffending crimes are in one group and any crimes committed individually or with other offenders are assigned to another group. Method=3 forms groups from the offender(s) responsible. So a crime that is committed by multiple people will be assigned to multiple groups.

#### Value

vector of crime group labels

#### Examples

```
data(crimes)
data(offenders)
 seriesData = makeSeriesData(crimedata=crimes,offenderTable=offenders)
 groups = makeGroups(seriesData,method=1)
head(groups,10)
```
makePairs *Generates indices of linked and unlinked crime pairs (with weights)*

## Description

These functions generate a set of crimeIDs for linked and unlinked crime pairs. Linked pairs are assigned a weight according to how many crimes are in the crime series. For unlinked pairs, m crimes are selected from each *crime group* and pairs them with crimes in other *crime groups*.

```
makePairs(X, thres = 365, m = 40, show.pb = FALSE, seed = NULL)
makeLinked(X, thres = 365)
makeUnlinked(X, m, thres = 365, show.pb = FALSE, seed = NULL)
```
## **Arguments**

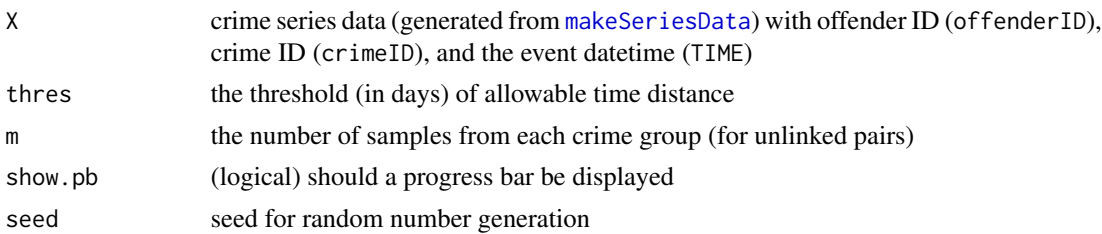

## Details

makePairs is a Convenience function that calls makeLinked and makeUnlinked and combines the results. It is unlikely that the latter two functions will need to be called directly.

For *linked* crime pairs, the weights are such that each crime series contributes a total weight of no greater than 1. Specifically, the weights are  $W_{ij} = \min\{1/N_m : V_i, V_j \in C_m\}$ , where  $C_m$  is the crime series for offender m and  $N_m$  is the number of crime pairs in their series (assuming  $V_i$  and  $V_j$ are together in at least one crime series). Due to co-offending, the sum of weights will be smaller than the number of series with at least two crimes.

To form the *unlinked* crime pairs, *crime groups* are identified as the maximal connected offender subgraphs. Then m indices are drawn from each crime group (with replacment) and paired with crimes from other crime groups according to weights that ensure that large groups don't give the most events.

## Value

matrix of indices of crime pairs with weights. For makePairs, The last column type indicates if the crime pair is linked or unlinked.

#### Examples

```
data(crimes)
data(offenders)
 seriesData = makeSeriesData(crimedata=crimes,offenderTable=offenders)
 allPairs = makePairs(seriesData,thres=365,m=40)
```
<span id="page-15-1"></span>makeSeriesData *Make crime series data*

#### Description

Creates a data frame with index to crimedata and offender information. It is used to generate the linkage data.

```
makeSeriesData(crimedata, offenderTable, time = c("midpoint", "earliest",
  "latest"))
```
<span id="page-15-0"></span>

## <span id="page-16-0"></span>naiveBayes 17

#### Arguments

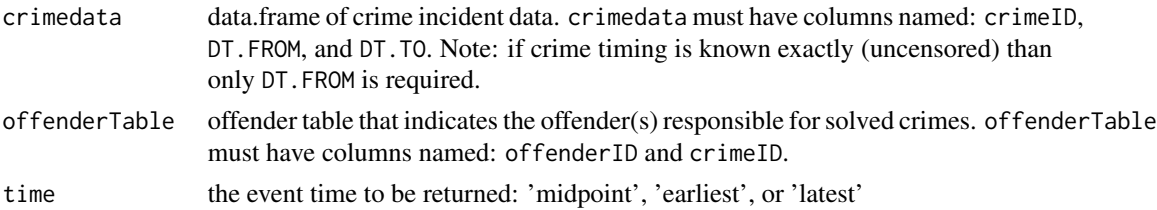

#### Details

The creates a crimeseries data object that is required for creating linkage data. It creates a crime series ID (CS) for every offender. Because of co-offending, a single crime (crimeID) can belong to multiple crime series.

## Value

data frame representation of the crime series present in the crimedata. It includes the crime ID (crimeID), index of that crimeID in the original crimedata (Index), the crime series ID (CS) corresponding to each offenderID, and the event time (TIME).

#### See Also

[getCrimeSeries](#page-10-1)

#### Examples

```
data(crimes)
data(offenders)
seriesData = makeSeriesData(crimedata=crimes,offenderTable=offenders)
head(seriesData)
nCrimes = table(seriesData$offenderID) # length of each crime series
table(nCrimes) # distribution of crime series length
mean(nCrimes>1) \# proportion of offenders with multiple crimes
nCO = table(seriesData$crimeID) # number of co-offenders per crime
table(nCO) \qquad \qquad \qquad # distribution of number of co-offenders
mean(nCO>1) # proportion of crimes with multiple co-offenders
```
<span id="page-16-1"></span>naiveBayes *Naive bayes classifier using histograms and shrinkage*

#### Description

After binning, this adds pseudo counts to each bin count to give df approximate degrees of freedom. If partition=quantile, this does not assume a continuous uniform prior over support, but rather a discrete uniform over all (unlabeled) observations points.

## <span id="page-17-0"></span>Usage

```
naiveBayes(formula, data, weights, df = 20, nbins = 30,
 partition = c("quantile", "width"))
naiveBayes.fit(X, y, weights, df = 20, nbins = 30,
 partition = c("quantile", "width"))
```
# Arguments

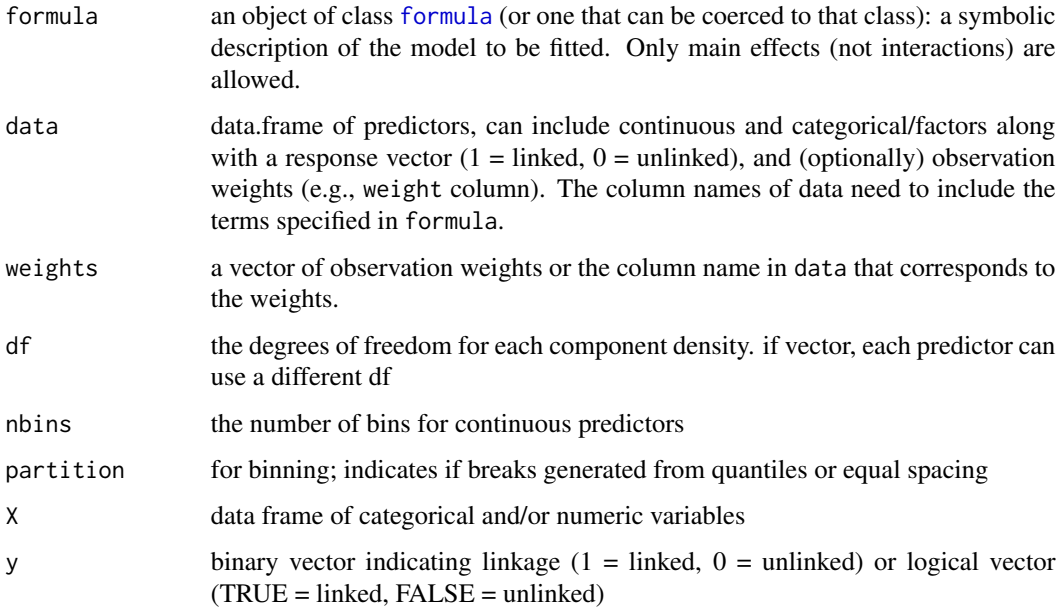

## Details

Fits a naive bayes model to continous and categorical/factor predictors. Continous predictors are first binned, then estimates shrunk towards zero.

## Value

BF a bayes factor object; list of component bayes factors

## See Also

[predict.naiveBayes](#page-21-1), [plot.naiveBayes](#page-18-1)

## Examples

# See vignette: "Statistical Methods for Crime Series Linkage" for usage.

<span id="page-18-0"></span>

Offender table relating crimes (crimeID) to offenders (offenderID)

#### Usage

data(offenders)

## Format

1357 offenders committed 1377 crimes

offenderID ID number of offender

crimeID ID number of crime

## Source

Ficticious data, but hopefully realistic

#### Examples

head(offenders)

<span id="page-18-1"></span>plot.naiveBayes *Plots for Naive Bayes Model*

## Description

This function attempts to plot all of the component plots in one window by using the mfrow argument of par. If more control is desired then use [plotBF](#page-19-1) to plot individual Bayes factors.

```
## S3 method for class 'naiveBayes'
plot(x, vars, log-scale = TRUE, show.length = 1,\text{cols} = \text{c}(\text{color("darkred", alpha = 0.75)}, \text{color("darkblue", alpha = 0.75)},
  ...)
```
<span id="page-19-0"></span>20 plotBF

## Arguments

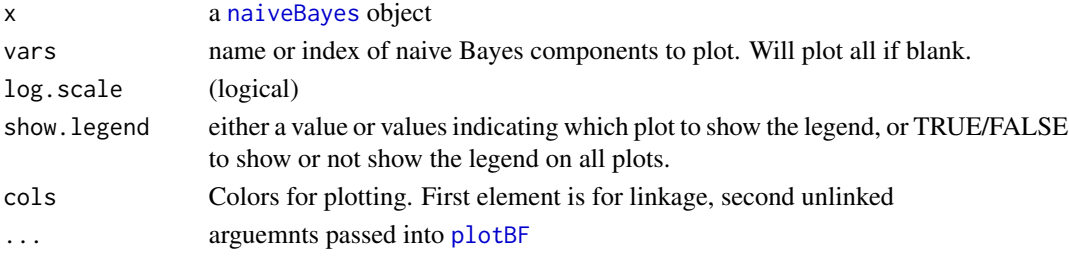

## Details

Plots (component) bayes factors from naiveBayes()

## Value

plots of Bayes factor from a naive Bayes model

## See Also

[plotBF](#page-19-1), [naiveBayes](#page-16-1), [predict.naiveBayes](#page-21-1)

## Examples

# See vignette: "Statistical Methods for Crime Series Linkage" for usage.

<span id="page-19-1"></span>plotBF *plots 1D bayes factor*

## Description

plots 1D bayes factor

## Usage

```
plotBF(BF, log.scale = TRUE, show.legend = TRUE, xlim, ylim = NULL,
 cols = c(color("darkred", alpha = 0.75), color("darkblue", alpha = 0.75)),
  ...)
```
## Arguments

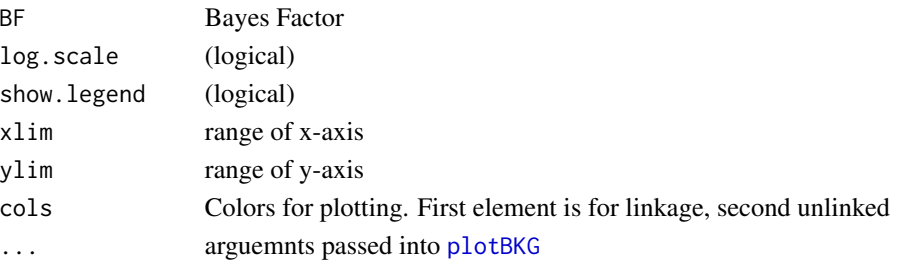

#### <span id="page-20-0"></span>plot\_hcc 21

## Value

plot of Bayes factor

## See Also

[plot.naiveBayes](#page-18-1), [plotBKG](#page-0-0)

## Examples

# See vignette: "Statistical Methods for Crime Series Linkage" for usage.

<span id="page-20-1"></span>plot\_hcc *Plot a hierarchical crime clustering object*

## Description

Similar to [plot.dendrogram](#page-0-0).

## Usage

plot\_hcc(tree, yticks = seq(-2, 8, by = 2), hang = -1, ...)

## Arguments

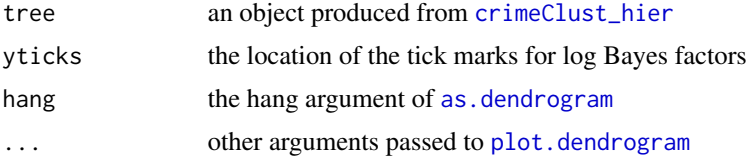

## Details

This function creates a dendrogram object and then plots it. It corrects the y-axis to give the proper values and adds the number of clusters if the tree were cut at a particular log Bayes factor.

## Value

A dendrogram

## See Also

[crimeClust\\_hier](#page-7-1)

#### Examples

# See vignette: "Crime Series Identification and Clustering" for usage.

<span id="page-21-1"></span><span id="page-21-0"></span>

This does not include the log prior odds, so will be off by a constant.

#### Usage

```
## S3 method for class 'naiveBayes'
predict(object, newdata, components = FALSE,
 vars = NULL, ...
```
## Arguments

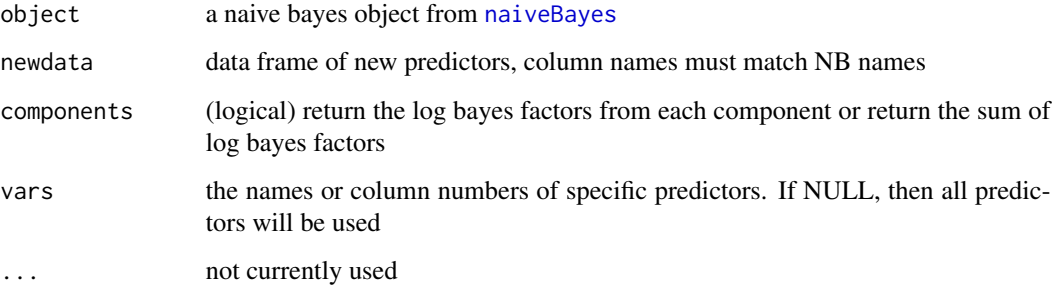

## Value

BF if components = FALSE, the sum of log bayes factors, if components = TRUE the component bayes factors (useful for plotting).

It will give a warning, but still produce output if X is missing predictors. The output in this situation will be based on the predictors that are in X.

## See Also

[naiveBayes](#page-16-1), [plot.naiveBayes](#page-18-1)

## Examples

# See vignette: "Statistical Methods for Crime Series Linkage" for usage.

<span id="page-22-0"></span>

This does not include the log prior odds, so will be off by a constant

## Usage

predictBF(BF, x, log = TRUE)

#### Arguments

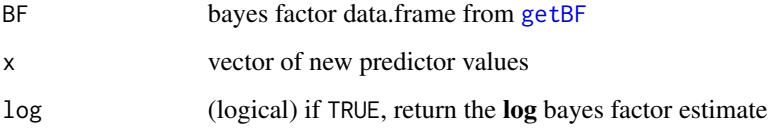

## Value

estimated (log) bayes factor from a single predictor

## Examples

# See vignette: "Statistical Methods for Crime Series Linkage" for usage.

seriesID *Crime series identification*

## Description

Performs crime series identification by finding the crime series that are most closely related (as measured by Bayes Factor) to an unsolved crime.

```
seriesID(crime, solved, seriesData, varlist, estimateBF,
  linkage.method = c("average", "single", "complete"), group.method = 3,
  ...)
```
## <span id="page-23-0"></span>Arguments

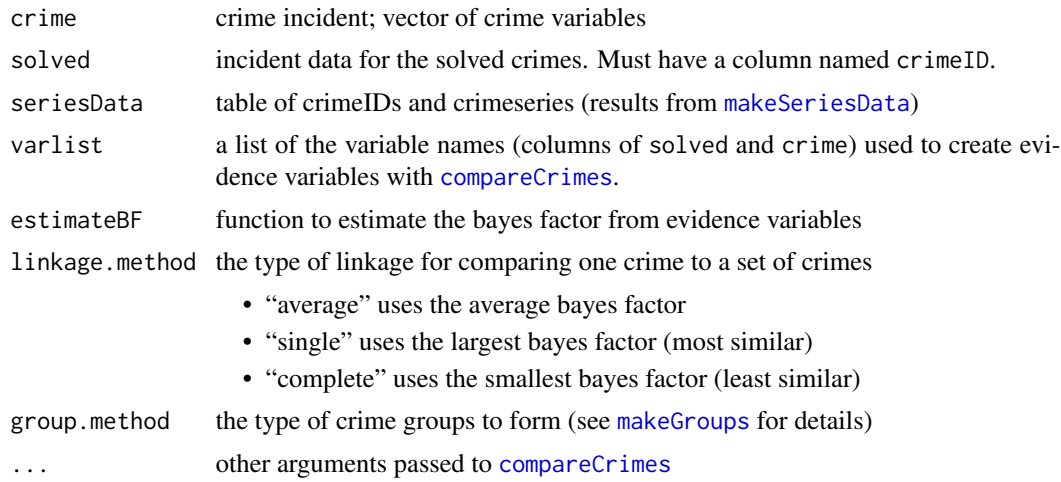

## Value

A list with two objects. score is a data.frame of the similarity scores for each element in solved. groups is the data.frame seriesData with an additional column indicating the crime group (using the method specified in group.method).

## References

Porter, M. D. (2014). A Statistical Approach to Crime Linkage. *arXiv preprint arXiv:1410.2285.*. <http://arxiv.org/abs/1410.2285>

#### Examples

# See vignette: "Crime Series Identification and Clustering" for usage.

# <span id="page-24-0"></span>Index

```
∗Topic datasets
    crimes, 9
    offenders, 19
as.dendrogram, 21
bayesPairs, 3, 7
bayesProb (bayesPairs), 3
clusterPath, 3, 9
compareCrimes, 4, 8, 24
crimeClust_bayes, 3, 6
crimeClust_hier, 4, 8, 21
crimelinkage (crimelinkage-package), 2
crimelinkage-package, 2
crimes, 9
distHaversine, 5
formula, 18
getBF, 10, 23
getCrimes, 11, 12
getCrimeSeries, 11, 11, 13, 17
getCriminals, 12, 12
getROC, 13
hclust, 8
linkage, 14
makeGroups, 14, 24
makeLinked (makePairs), 15
makePairs, 15
makeSeriesData, 12, 15, 16, 16, 24
makeUnlinked (makePairs), 15
naiveBayes, 17, 20, 22
offenders, 19
plot.dendrogram, 21
```
plot.naiveBayes, *[18](#page-17-0)*, [19,](#page-18-0) *[21,](#page-20-0) [22](#page-21-0)* plot\_hcc, *[4](#page-3-0)*, *[9](#page-8-0)*, [21](#page-20-0) plotBF, *[19,](#page-18-0) [20](#page-19-0)*, [20](#page-19-0) plotBKG, *[20,](#page-19-0) [21](#page-20-0)* predict.naiveBayes, *[18](#page-17-0)*, *[20](#page-19-0)*, [22](#page-21-0) predictBF, [23](#page-22-0)

seriesID, [23](#page-22-0)